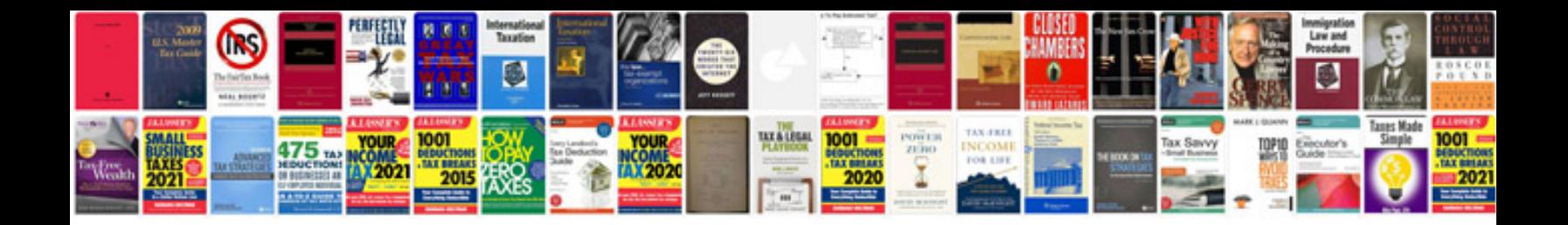

**Generic direct deposit form**

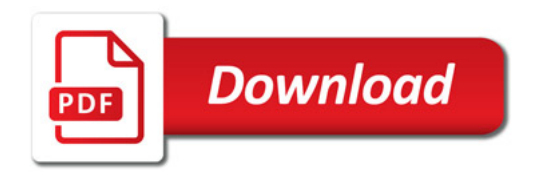

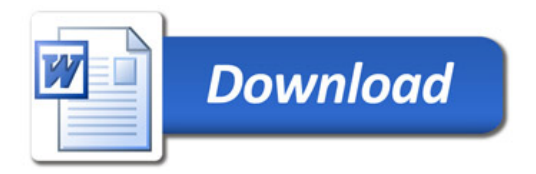